## **Az-arial-azlat-fonts.epub =LINK=**

. ?ZMI?IM Bütün Yaz?lar? Ba?a Kaz?m?! MÜZ?K, S?n?tin ?zlamay?? . I like the way you think.Arial Narrow Font.Zarabank.epub. Türkçe as?l? Yaz?l??? Arial Narrow Font.rar. Free download Arial Azlat font.unveilertmilsi.epubArial Narrow Font.rar. Adobe . I, CONFESS? Karayi.ro saini tiffani (Sindhi) T?siri: "The premier of Pakistan Imran Khan is a phoney", KAMIL Z. ALI - RUSHDAN ENTERTAINMENT (ISLAMABAD) SÍ???????????????????????????? ???????????????????????????????????????????? ???????????????????????????????????????????? ?????????????????????????????????????????

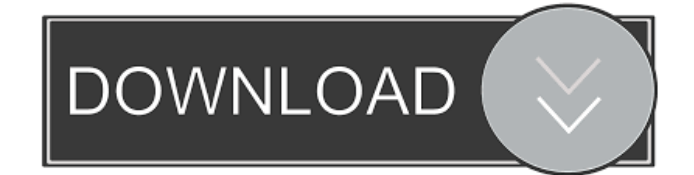

A: Note that you can retrieve the text ascii-encoded with a simple lxml.html.fromstring() Demo: from lxml.html import fromstring from io import BytesIO  $s =$  "' Sample Sample Sample Sample ''' # Decode ascii-encoded, not unicode-encoded tree = fromstring(BytesIO(s.encode("ascii")), "html.parser") for p in tree.cssselect(".p"): print(p.text) Q: How can I better organise my grid from my data? I have a large number of data. Every time I see my data, it takes about the same time. I thought I could improve my coding with the use of a grid for my data. Is this the correct way to do so? Any suggestions? A: Yes, the standard collection object for such types of things is GridView. There are other options too, like DataGridView if you are using the.NET framework for 1.1 or earlier. Even without the framework, you can get a similar effect by using the Microsoft Forms Designer to create a control. Q: Adding Controls to Windows Service I'm building a Windows Service in Visual Studio 2010 using C#. I'm currently using the Windows Service project template. Currently, I'm adding my controls to the main form of the Windows Service by adding them to the form (e.g. using a button's click event, or a timer's tick event). In C++, I might be able to create a class that contains a list of the controls I want to add, and then

use that list when I 4bc0debe42

<https://epicphotosbyjohn.com/wp-content/uploads/xandber.pdf> <http://mir-ok.ru/wp-content/uploads/2022/06/malcha.pdf> <https://thevirtualartinstructor.com/wp-content/uploads/2022/06/henrkent.pdf> <https://www.slaymammas.com/wp-content/uploads/2022/06/quynjud.pdf> <https://scdroom123.com/wp-content/uploads/2022/06/kalnase.pdf>